### **Orientalmotor**

。難しい

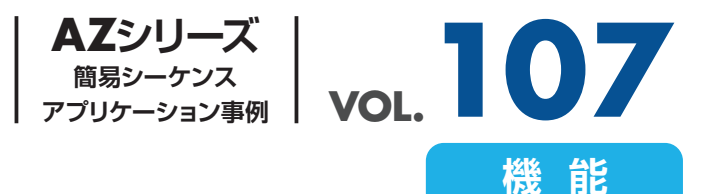

# **運転範囲を制限したい**

### **従来の問題点 装置同士の接触を回避したい** 水平に90°の範囲で駆動するアームを検討している。 この装置の周辺には、スペースの関係上、外部センサを設置するのも **題 課**

7 **接触する**

**ソフトリミットを設定 解決策**

外部センサなしで、アームの動きを制限する方法はないか。

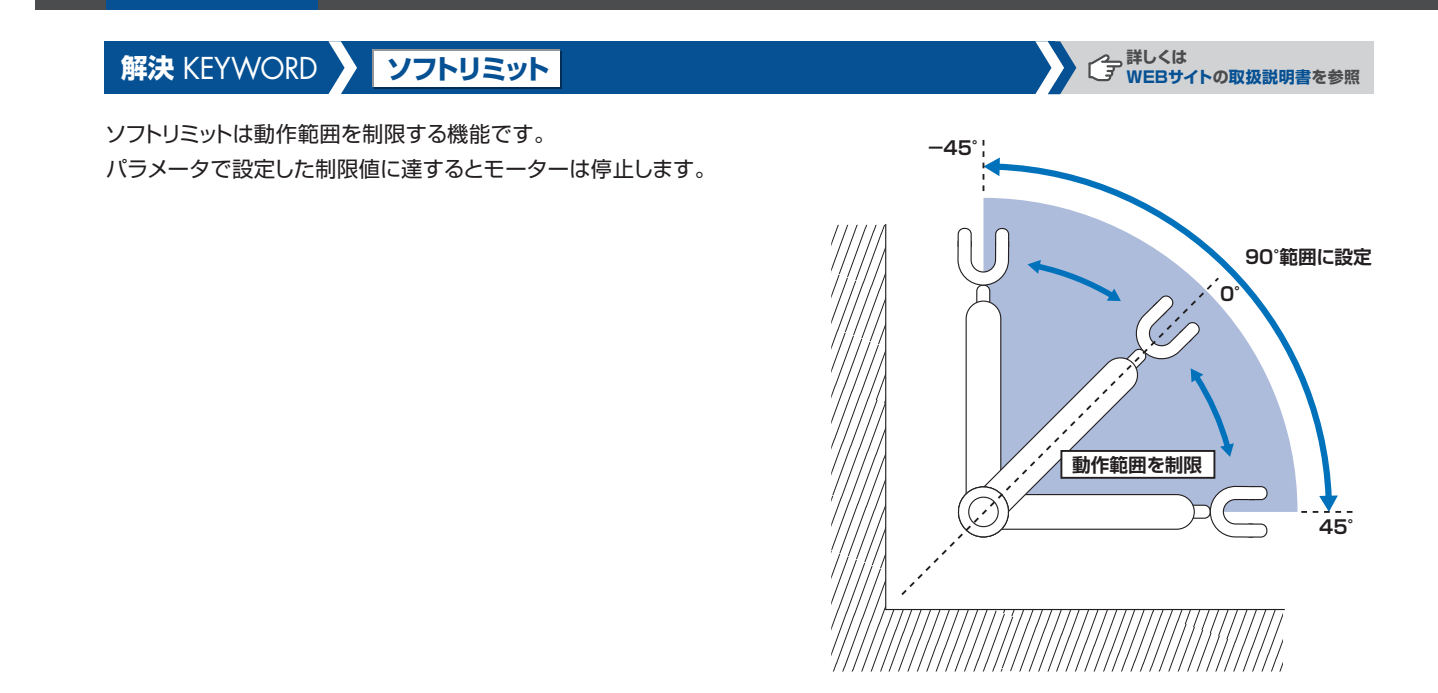

## **Orientalmotor**

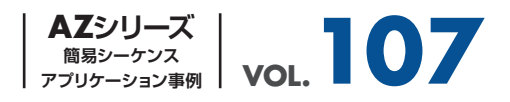

#### **サポートソフトMEXE02の設定例**

- □- AZ パルス列入力/位置決め機能内蔵/RS-485通信付きパルス列入力 / 標準/ギヤードモーター
	- 高-データ
		- …運転データ
		- …運転I/Oイベント
		- … 運転データ拡張用設定
	- 言 パラメータ
		- . <mark>基本設定</mark> … 11
		- …<mark>モーター・機構(座標/JOG/原点復帰)設定 ... 2</mark>
		- ... ETO Alam Infost定
		- I/O動作· 機能
		- .... Direct-IN 機能選択(DIN)
		- .... Direct-OUT機能選択(DOUT)
		- ┈ Remote-I/O機能選択(R-I/O)
		- EXT-IN VIR-IN USR-OUT機能選択(拡張)
		- └… 通信· I/F機能

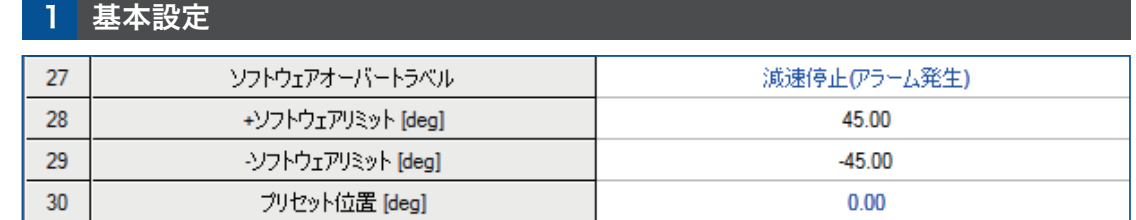

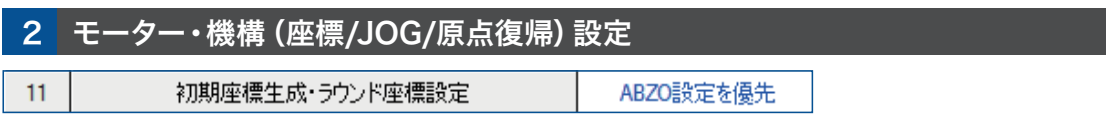

 $\bullet$  Orientalmotor、 Os TEP、ABZOセンサは、日本その他の国におけるオリエンタルモーター株式会社の登録商標または商標です。

───── お客様ご相談センター ─

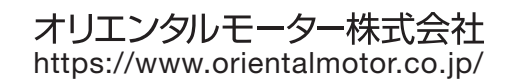